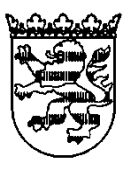

# **HESSISCHER LANDTAG**

01. 04. 2015

## **Kleine Anfrage**

**des Abg. Eckert (SPD) vom 21.01.2015 betreffend E-Government, internetbasierte Dienstleistungen konsequent ermöglichen und Antwort des Ministers der Finanzen**

#### **Vorbemerkung des Fragestellers:**

Im Rahmen der Umsetzung der Digitalen Agenda 2014 bis 2017 hat das Bundeskabinett im September 2014 das Programm digitale Verwaltung 2020 auf den Weg gebracht. Diese soll für eine nutzerfreundliche, einfache und kostengünstigere Verwaltung sorgen. Auch die Landesregierung stellte im Jahr 2009 in ihrer damaligen E-Government-Strategie des Landes Hessen 2009 bis 2014 notwendige Maßnahmen in diesem Bereich vor. Unweigerlich stellt sich die Frage, wie digitale Behördengänge im ländlichen Raum ohne Breitbandzugang ermöglicht werden können.

#### **Vorbemerkung des Ministers der Finanzen:**

Mit einer Digitalen Agenda 2014 bis 2017 will die Bundesregierung die modernen Herausforderungen der nächsten Jahre angehen - vom Breitbandausbau über die Digitalisierung der Wirtschaft und Verwaltung bis hin zum Datenschutz. Fast alle Bundesministerien waren daran beteiligt, ihr Pflichtenheft für dieses Thema der nächsten Jahre zu füllen. Danach soll Deutschland IT-Wirtschaftsstandort Nummer 1, digitales Wachstumsland Nummer 1 und Verschlüsselungsstandort Nummer 1 werden. Bei allem, was sich die Bundesregierung vorgenommen hat und obwohl es sich um die digitale Wirtschaft handelt, soll das Ziel des ausgeglichenen Haushalts auch von der Digitalpolitik nicht gefährdet werden. Diese Zielsetzung und Vorgehensweise wird von der Landesregierung begrüßt und als zielführend erachtet. Hessen befindet sich in einer ähnlichen Ausgangslage und wird diesen Aufgabenstellungen mit vergleichbaren Programmen begegnen.

Diese Vorbemerkungen vorangestellt, beantworte ich die Kleine Anfrage im Einvernehmen mit dem Chef der Staatskanzlei, dem Hessischen Minister des Innern und für Sport, der Hessischen Ministerin der Justiz, dem Hessischen Kultusminister, dem Hessischen Minister für Wissenschaft und Kunst, dem Hessischen Minister für Wirtschaft, Energie, Verkehr und Landesentwicklung, der Hessischen Ministerin für Umwelt, Klimaschutz, Landwirtschaft und Verbraucherschutz und dem Hessischen Minister für Soziales und Integration wie folgt:

Frage 1. Welche Maßnahmen des Regierungsprogramms des Landes Hessen 2009 bis 2014 im Bereich E-Government wurden wann und wie umgesetzt?

Die drei Schwerpunkte des E-Government-Masterplans 2009 bis 2014 waren

- a) Weiterentwicklung und Konsolidierung der IT-Produktion und -Anwendung,
- b) Realisierung von weiterem Nutzen in den Verwaltungsprozessen,
- c) Dienste für Bürger und Wirtschaft.

Über deren Erfüllungsgrad wird im Folgenden detailliert berichtet.

a) Die Konsolidierung der IT

Die Konsolidierung der heterogenen IT-Landschaft mit der Weiterentwicklung der IT-Produktion und -Anwendung war bereits Ende des Jahres 2013 weiter als im Masterplan 2009 bis 2014 ursprünglich angenommen und damit nicht nur im bundesweiten Vergleich vorbildhaft, sondern auch im Vergleich zu anderen europäischen Ländern. Insbesondere mit der Einrichtung des zentralen IT-Dienstleisters für die hessische Landesverwaltung, der Hessischen Zentrale für Datenverarbeitung (HZD), konnte der Shared Service-Gedanke mit seinem ressortübergreifenden Nutzen weiter ausgebaut werden. Dabei standen die Bündelung von Kompetenzen, die Nutzung von Skaleneffekten und die Erhöhung der Servicequalität sowie die Verbesserung der IT-Sicherheit stets im Vordergrund. Hierbei spielte z.B. die Konsolidierung der dezentralen Server-Strukturen eine wichtige Rolle.

Im Gegensatz zu anderen Ländern und dem Bund hat Hessen nur einen zentralen IT-Dienstleister für die Landesbehörden. Die HZD hat sich zu dem führenden IT-Dienstleister entwickelt, weil sie unter einem Dach vielfältige Funktionen als Systemhaus von Planung, Entwicklung bis Betrieb vereint.

Wirtschaftlich wurde vor allem in der IT-Produktion der HZD eine Kostensenkung von 30 Mio. € erzielt, die - bei mindestens gleichbleibender Servicequalität - an die Ressorts weitergegeben werden konnte. Erreicht wurde die Einsparung u.a. durch den umfassenden Einsatz von modernen Virtualisierungstechnologien für Server und Clients, durch Abbau von externen Dienstleistern, durch Einkaufsverbesserungen sowie Kooperationen im Bereich Rechenzentrum.

Durch den Einsatz von Virtualisierungssoftware wurde die Anzahl der notwendigen Server für eine bestimmte Anzahl von Software erheblich reduziert. Zur weiteren Erreichung von Effizienzgewinnen nutzt das Land Hessen zusammen mit Rheinland-Pfalz ein gemeinsames Rechenzentrum in Mainz. Des Weiteren wurden die Drucker in der HZD konsolidiert und in Hünfeld zu einem Druckzentrum mit dem Angebot eines Druckservices für die Ressorts zusammengefasst.

Bei der landesweiten Einführung des IT-Arbeitsplatzstandard HessenPC (Desktop as a Service) ist die Konsolidierung, die Standardisierung und Modernisierung weit fortgeschritten und mit den besten Lösungen in der Wirtschaft vergleichbar. Mit dem Start der zweiten Stufe in 2013 wurden landesweit mehr als 50.000 PCs mit einem zentralen Virenschutz, einer zentralen Software-Verteilplattform und einem zentralen Lizenzmanagement erfasst.

Die HZD hat inzwischen alle ihre standardisierten Produktangebote im Leistungs- und Entgeltverzeichnis (LEV) so niedergeschrieben, dass alle Ressorts mit ihren Dienststellen IT-Leistungen in einem verbindlichen Rahmen zu bekannten Preisen und definierten Leistungen von der HZD beziehen können. Die regelmäßige Aktualisierung sorgt dafür, dass Preisreduktionen, die insbesondere im Bereich der Hardware anfallen, an die Ressorts weitergegeben werden. So konnten vor allem günstigere Preise für Netz-, Speicher- und Rechnerleistung angeboten werden.

Ähnlich wie beim HessenPC bietet die HZD im Sinne von Managed Services den Dienst Telefonie mit Voice-over-IP-Funktionalität an. Die Dienststellen des Landes Hessen können seit Anfang 2013 neben der klassischen Telefonie die Kommunikation über die Voice-over-IP-Technologie beziehen, die eine Nutzung des gleichen Netzes wie für die Datenkommunikation ermöglicht.

Weitere Entwicklungen von IT-Diensten sind die Services für Mobile Device Management für alle gängigen mobilen Geräte (Smartphones, Tablets, etc.) sowie Videoconferencing und die Entwicklung eines Scan-Services.

Alle Dienststellen des Landes wurden auf das zentrale Hessenportal migriert.

Seit Anfang 2013 ist das Hessenportal hessen.de sowie die Webseiten der Ministerien inhaltlich und technisch vollständig erneuert. Im neuen Portal werden Videos und Social Media-Elemente verstärkt berücksichtigt. Das Portal ist barrierefrei und entspricht den derzeitigen gestalterischen Anforderungen.

Das Dokumentenmanagementsystem HeDok des Landes Hessen wurde auf viele weitere Dienststellen ausgerollt. Im Rahmen einer Benutzerumfrage wurden Verbesserungspotenziale erkannt und genutzt, die zur weiteren Steigerung der Benutzerzufriedenheit geführt haben. Zahlreiche Länder und der Bund folgen dem hessischen Vorbild für die E-Akte und nutzen die unterschiedlichen Anwendungen auf dieser Basis. In diesem Zusammenhang wurde auch das E-Archiv realisiert, das u. a. eine Schnittstelle zu SAP hat.

#### b) Die Nutzung der IT in den Verwaltungsprozessen

Die Realisierung von weiterem Nutzen in den Verwaltungsprozessen ist in erster Linie eine organisatorische Aufgabe. Eine Realisierung der damit verbunden Potenziale ist auf Grund des Eingriffs in die bestehenden Verwaltungsprozesse und -Organisationen nicht allein durch die IT möglich. Dennoch konnten insbesondere in den Prozessen des Rechnungs- und Personalwesens (Enterprise Resource Planning, ERP) mit der IT als Treiber gravierende Verbesserungen erzielt werden. So werden die ERP-Lizenzen zentral gesteuert, die verschiedenen SAP-Softwareversionen auf einen einheitlichen Releasestand gehoben und gewartet. Das Hessische Competence Center (HCC) für SAP-Anwendungen im Rechnungs- und Personalwesen kann

sich seit 2012 zu den zehn besten der Welt zählen. Außerdem belegte das HCC in der Kategorie "Informationsmanagement" im weltweiten SAP-Wettbewerb "CCOE of the year 2013", also dem Wettbewerb der zentralen Anlaufstellen als Kompetenzzentrum für die Anwender von SAP, den zweiten Platz hinter dem japanischen Kosmetikkonzern Shiseido. Das HCC überzeugte die Jury mit einem schlüssigen Gesamtkonzept und dessen konsequenter organisatorischer und prozessualer Umsetzung. Die Entwicklung dorthin wurde motiviert von den Zielen des E-Government Masterplans. Die Zielerreichung erfolgte einerseits durch eine ausgeprägte Kundenorientierung und andererseits durch einen stetigen Kompetenzaufbau bei gleichzeitigem Abbau von externen Dienstleistern. Das HCC steht für die Weiterentwicklung von ERP-, Datawarehouse- und Führungsinformations-Systemen und -Anwendungen. Mit einem Business Intelligence-System ermöglicht das HCC neben Standardberichten auch individuelle Auswertungen. Außerdem bietet das HCC ressortübergreifend erweiterte Dienste für die Kreditoren- und Debitoren-Buchhaltung an.

Zu den führenden Beschaffungsstellen in Deutschland hat sich die HCC-ZBS im Umfeld E-Procurement entwickelt. Neben der E-Vergabe wurde auch die elektronische Einkaufplattform musterhaft ausgebaut. Bei den Einkaufprozessen hat sich der Anteil der Nutzung der Standardwarenkörbe im elektronischen Einkaufsportal innerhalb der letzten Jahre mehr als verdoppelt. Mit der Einführung des elektronischen Rechnungseingangs seit Anfang 2013 können bei 1,3 Mio. kreditorischen Vorfällen im Land nun erhebliche Potenziale gehoben werden, indem die Lieferanten ihre Rechnung per E-Mail mit PDF-Anhang an die Landesverwaltung übermitteln. Der nachfolgende elektronische Rechnungsbearbeitungsprozess (elektronischer kreditorischer Rechnungsworkflow) wird derzeit ebenfalls für die elektronische Abwicklung umgesetzt. Diese beiden Projekte finden ebenfalls bundesweit Beachtung und stellen als Koordinierungsprojekt des IT-Planungsrats ein "Musterprojekt" für Bund und Länder dar.

Im Bereich der Mitarbeiter-Self-Services ist die elektronische Reiskostenabrechnung realisiert. Die Mitarbeiter können ihre Reisekosten online abrechnen, der landesweite Rollout dieser Funktion wird voraussichtlich in diesem Jahr abgeschlossen.

Die elektronische Bewerberplattform ist ebenfalls online und ermöglicht ein einfaches Abrufen der offenen Stellen.

Mit der Lehrer- und Schülerdatenbank (LuSD) hat Hessen als erstes Land ein umfassendes, webbasiertes Schulmanagementsystem entwickelt, das mittlerweile große Anerkennung erfahren und Interesse bei vielen deutschen Ländern und Österreich geweckt hat.

In der Zusammenarbeit mit anderen Ländern hat Hessen eine Schlüsselrolle. Unter der Federführung Hessens werden mehrere Projekte des IT-Planungsrats gesteuert. Zusammen mit anderen Ländern werden gemeinsame Projekte unternommen, wie z.B. im Bereich der Justiz mit der elektronischen Gerichtsakte oder der elektronischen Aufenthaltsüberwachung. Bei der elektronischen Beihilfe oder KONSENS/ELSTER gehört Hessen zu den maßgeblichen Software-Entwicklern bei den Ländern. Federführend ist Hessen ebenso bei dem elektronischen Rechtsverkehr für Ordnungswidrigkeiten, beim Behördenfinder und beim Aufbau des Behördenleistungskatalogs.

#### c) In Bezug auf IT-Dienste

Der barrierefreie Ausbau des Informationsportals hessen.de stand und steht weiter im Mittelpunkt der kontinuierlichen Information und Kommunikation mit den Bürgern und der Wirtschaft. Neben den stets aktualisierten Informationen aus den Ressorts stehen mit dem Hessenfinder alle Daten zu den Behördenleistungen und -zuständigkeiten mit den Adressen zur Verfügung. Damit ist Hessen deutschlandweit Vorreiter.

Federführend ist Hessen auch bei der Einführung des Bürgertelefons 115 und dem Aufbau des dazugehörigen Wissensmanagements, das allen 115-Call Centern, unabhängig von der Behördenzuständigkeit (Ebenen übergreifend) die Auskunft zu vielen Fragestellungen ermöglicht. Hessen war dabei das erste Flächenland, das die Rufnummer 115 landesweit geschaltet hatte. Das Bürgertelefon 115 bietet nicht nur den Bürgern eine schnelle und unbürokratische Auskunft mit einem hohen Servicegrad, sondern ist eine von vielen Kommunen bereits genutzte Chance der interkommunalen Zusammenarbeit.

Mit der Umsetzung der EU-Dienstleistungsrichtlinie und des Einheitlichen Ansprechpartners in 2009 hat Hessen ein allgemeines Antragsmanagement für aus- und inländische Unternehmen geschaffen, das bundesweit als Muster gilt. Einerseits gibt es in Vereinbarung mit allen Kammern, Kommunen und Landesstellen nur einen Einheitlichen Ansprechpartner in Hessen, andererseits wurde mit der Umsetzung der EU-Dienstleistungsrichtlinie ein IT-System entwickelt, das neben den Gewerbean- und -ummeldungen grundsätzlich alle Anträge und Meldungen im Sinne eines Prozessportals entgegennehmen kann. Eine Schnittstelle zu dem Hessenfinder wurde genauso implementiert wie die Möglichkeit des E-Payments. Eine weitere Umsetzung mit Vorreitercharakter war die beispielhafte IT-Umsetzung der Emissionsmeldepflicht der Chemieindustrie mit

eLISA gemäß des Prozessdatenbeschleunigers (P23R), einem vom IT-Gipfel und IT-Planungsrat empfohlen generischen Meldeprozess für die Wirtschaft.

Frage 2. Wie steht die Landesregierung zum Programm der digitalen Verwaltung 2020 und welche Maßnahmen kommen damit auf das Land Hessen zu?

Wie die Digitale Agenda 2014 bis 2017 des Bundes generell wird auch das Programm "Digitale Verwaltung 2020" - als ein Baustein davon - als guter und initialer Anreiz für die Länder gesehen, diesem Beispiel zu folgen.

Bei diesem Programm handelt es sich im Wesentlichen um Maßnahmen zur Umsetzung des E-Government-Gesetzes des Bundes und zur Konsolidierung der IT im Bundesbereich, die keine direkten Auswirkungen auf das Land Hessen haben. Mittelbare Auswirkungen ergeben sich nur im Bereich der Umsetzung von Bundesgesetzen.

Ungeachtet dieser Tatsache wird auch in Hessen an einem eigenen E-Government Gesetz gearbeitet, das die gleichen und auch darüber hinausgehende Themen aufgreift, um in Deutschland einen möglichst einheitlichen Rechtszustand im E-Government Umfeld zu gewährleisten.

Frage 3. Wie steht die Landesregierung zu einer verstärkten Zusammenarbeit von Bund und Ländern im Bereich E-Government und welche Maßnahmen hat die Landesregierung in diesem Sinne unternommen und bzw. sind nach Ansicht der Landesregierung noch notwendig?

Die Zusammenarbeit von Bund und Ländern ist ein und bleibt ein wichtiges Thema, das von Hessen nicht nur im IT-Planungsrat stetig vorangetrieben wird, da auf diese Weise Skaleneffekte und Synergien genutzt werden können. Sie stellt einen stetigen Prozess dar, der es erfordert, bei allen neuen Aktivitäten im E-Government zu prüfen, wo kooperiert werden kann. Beispiele sind u.a. eJustice, eBeihilfe, RZ-Kooperation, eMPK, eBundesrat etc.

Vielmehr noch stellt die Zusammenarbeit langfristig ein essenzielles Thema des E-Government dar. E-Government adressiert in vielen Punkten die Bürgerinnen und Bürger; für diese gibt es keine Unterscheidung eines E-Government des Bundes, der Länder oder der Kommunen. Ein weiterer Punkt des E-Government ist die Verbesserung der Geschäftsprozesse innerhalb der Verwaltung und insbesondere auch Verwaltungsebenen übergreifend. Ohne eine gezielte und strukturierte Zusammenarbeit drohen z.B. Technologiebrüche die positiven Effekte von den nach und nach abgelösten Medienbrüchen zu schmälern. E-Government ist und bleibt ein gemeinschaftlicher Ansatz.

Darüber hinaus wird deshalb verstärkt auch die Interkommunale Zusammenarbeit betrachtet. Gerade eine Ebenen übergreifende Zusammenarbeit mit dem Bereich, der den stärksten Bürgerkontakt verzeichnet, soll im rechtlich zulässigen Rahmen gefördert und weiteres Potenzial ermittelt werden.

Ein Element, die Zusammenarbeit mit der kommunalen Ebene auszubauen, besteht in der Gründung einer Genossenschaft "Public IT Collaboration Organization eG (PITCO)" mit den Partnern Land, eKom21 und Goethe-Universität Frankfurt. Das Konzept sieht vor, mit einer Einkaufskooperation zu starten, um rechtssicher und kostengünstig gemeinsame Beschaffungsvorhaben zu realisieren. Diese Basis bietet den Partnern auch Gelegenheit schrittweise Felder weiterer Aktivitäten und damit weitere Kooperationsmöglichkeiten auszuloten. Ziel ist es auch mit den Erfahrungen einer solchen gemeinsamen Organisationseinheit dazu beizutragen, künftig IT-Kooperationen über die Verwaltungsebenen hinweg ohne die üblicherweise langwierigen Entscheidungsprozesse und komplexen Organisations- und Finanzierungsfragen effektiv und wirtschaftlich zu realisieren.

Frage 4. Welche internetbasierten Dienstleistungen für Bürger und Unternehmen stellt die Landesregierung zur Verfügung und welche hiervon werden besonders in Anspruch genommen?

Neben den bereits zu Frage 1 beispielhaft genannten Dienstleistungen wird auf die Anlage 1 verwiesen.

Frage 5. Wie viele Mittel stellt das Land Hessen seit 2010 für die Verwaltungsmodernisierung und des E-Government zur Verfügung? (separat nach Ressorts und Haushaltsjahr)

Diese Frage ist ohne Konkretisierung der Fragestellung und dem zu betrachtenden Zeitraum im Rahmen einer kleinen Anfrage kaum zu beantworten.

Die Begriffe E-Government und Verwaltungsmodernisierung sind sowohl in der Literatur als auch in der subjektiven Nutzung und Auslegung recht unbestimmt. Allein der Begriff der Verwaltungsmodernisierung reicht in seiner Bedeutung von Investitionen in die Erneuerung vorhandener Infrastrukturen jeglicher Art bis hin zu landesweiten Restrukturierungsmaßnahmen technischer oder auch organisatorischer Art.

Insofern sind in nahezu allen Projekten und Maßnahmen der letzten Jahre zumindest anteilig Aufwendungen enthalten, welche dieser Fragestellung zuzurechnen sind. Eine Abgrenzung zu laufenden Kosten, gerade im IT-Umfeld, ist nicht belastbar vorzunehmen.

Eine zutreffende Berechnung von Mitteln, die diesem kaum abgrenzbaren Komplex zuzuordnen sind, kann somit weder aus der Abbildung in der doppelten Buchführung noch der kameralen Darstellung entnommen werden.

Behelfsweise kann deshalb auch nur auf die IT-Kosten allgemein abgestellt werden. Dabei ergeben sich je nach Betrachtungsweise der Mittel jedoch auch verschiedene Werte.

Exemplarisch am Beispiel allein des HMdF für das Kalenderjahr 2014 ergibt sich bei der Betrachtung der Aufwendungen für IT-Verfahren und Projekte ein Wert von 2.209.008 €.

Diese Kostenbetrachtungen schließen u.a. Abschreibungen wie auch anteilige Personalkosten mit ein.

Frage 6. Beabsichtigt die Landesregierung das Programm E-Government Strategie des Landes fortzuschreiben und wenn ja mit welchen Zielen und Maßnahmen?

Aufbauend auf den bisherigen Bestrebungen wird die E-Government Strategie weiter fortgeschrieben. Die Darstellung der Ziele und auch der Maßnahmen befindet sich derzeit noch in Bearbeitung. Die aktuelle Planung sieht die Veröffentlichung der Inhalte in Kürze vor.

Frage 7. Wie stallt das Land Hessen sicher, dass auch diejenigen Bürgerinnen und Bürger aus Gebieten ohne entsprechenden Breitbandausbau von der Bereitstellung internetbasierender Dienstleistungen profitieren?

Das Land Hessen betrachtet den Aufbau einer leistungsfähigen, nachhaltigen und bedarfsgerechten digitalen Infrastruktur als einer der zentralen Aufgaben der laufenden Legislaturperiode. Mit weitreichender Unterstützung des Landes sind alle 21 Landkreise beim Breitbandausbau aktiv. Der Odenwaldkreis und das Großprojekt IKbit im Kreis Bergstraße haben den Ausbau bereits abgeschlossen.

Weitere Hinweise zum aktuellen Ausbaustand in Hessen sowie den eingesetzten Finanzierungsinstrumenten können dem aktuellen Infoblatt "Mehr Breitband in Hessen" (Anlage 2) entnommen werden.

Wiesbaden, 24. März 2015

**Dr. Thomas Schäfer**

#### **Anlage(n):**

Die komplette Drucksache inklusive der Anlage kann im Landtagsinformationssystem abgerufen werden  $\rightarrow$  www.Hessischer-Landtag.de

#### Anlage 1

#### Internetbasierte Dienstleistungen der hessischen Landesregierung für Bürger und Unternehmen:

#### **STAATSKANZLEI:**

Im Geschäftsbereich des Hessischen Ministerpräsidenten werden unterschiedliche digitale Dienstleistungen für Bürger und Unternehmen angeboten. Von den Nutzern besonders in Anspruch genommen wird das Internetportal www.hessen.de, auf welchem tagesaktuelle sowie grundsätzliche Informationen zur Arbeit der gesamten Landesregierung und Landesverwaltung kommuniziert werden. Dieses Landesportal ist entsprechend des Masterplanes für E-Government und Verwaltungsinformatik 2009 – 2014 im Jahre 2013 mit dem Ziel einer nutzerfreundlicheren Kommunikation sowie einer stärkerer Orientierung an den Bedürfnissen und Wünschen der Bürgerinnen und Bürger zeitgemäß überarbeitet und von der HZD als Betreiber des Portals technisch weiterentwickelt worden. Die Nutzung des Portals wie auch anderer internetbasierter Informationen und Dienstleistungen hat insgesamt zugenommen. Lagen die monatlichen Zugriffszahlen auf das Portal Ende 2013 noch bei rund 230.000, stiegen sie bis Ende 2014 auf rund 280.000 pro Monat.

Im Einzelnen werden folgende internetbasierte Dienstleistungen für Bürger und Unternehmen im Geschäftsbereich des Hessischen Ministerpräsidenten angeboten:

- a) im Bereich der Hessischen Staatskanzlei und der Landesvertretung Berlin:
	- 1. das Informationsportal des Landes Hessen www.hessen.de sowie die Website der Hessischen Staatskanzlei www.staatskanzlei.hessen.de inklusive des Informationsangebots www.landesvertretung.hessen.de,
	- 2. thematische und/oder zielgruppenspezifische Internetauftritte, z. B.: www.hessenu15.de, www.grenzen-ueberwinden.de; sowie Online-Bürgerbeteiligungen, z.B. im Rahmen des Energiegipfels und Online-Bürgersprechstunden,
	- 3. aktuelle Kommunikation über die Social-Media-Kanäle Facebook, Twitter und Youtube,
	- 4. ein elektronischer Wochen-Newsletter zu Schwerpunkten der Arbeit der Landesregierung,
	- 5. ein RSS-Feed für Pressemitteilungen,
	- 6. zahlreiche Informationsbroschüren und -Flyer, die in Papierform bestellt bzw. zu einem Großteil auch als digitales Dokument in Form von pdf heruntergeladen werden können;
- b) im Bereich des Hessischen Statistischen Landesamtes:
	- 1. die Homepage des HSL www.statistik-hessen.de,
	- 2. das Angebot von Online-Meldungen über das Internet für die Auskunftsgebenden (Online-Meldung via IDEV und eStatistik.core),
	- 3. der Versand von Kurzversionen der Pressemeldungen des HSL über Twitter,
	- 4. ein elektronischer "Veröffentlichungs-Newsletter"; dieser informiert über Neuerscheinungen des HSL,
- 5. die Statistik-App "Hessen-Statistiken",
- 6. die Downloadmöglichkeit von Veröffentlichungen des HSL in pdf-Form (z. B. Statistische Berichte, Publikationen, Informationsbroschüren);
- c) im Bereich der Hessischen Landeszentrale für politische Bildung:
	- 1. Internetauftritt www.hlz.hessen.de mit Informationen über Aufgaben und Arbeit der Zentrale, über Grundlagen der staatlichen politischen Bildungsarbeit in Hessen, mit Dokumentation über herausragende Projekte der Vergangenheit,
	- 2. Informationen über die aktuellen pädagogischen Angebote der Referate mit Portal zur Online-Anmeldung,
	- 3. Informationen über die aktuellen publizistischen Angebote mit Portal zur Online-Bestellung.

### Hessisches Ministerium des Innern und für Sport:

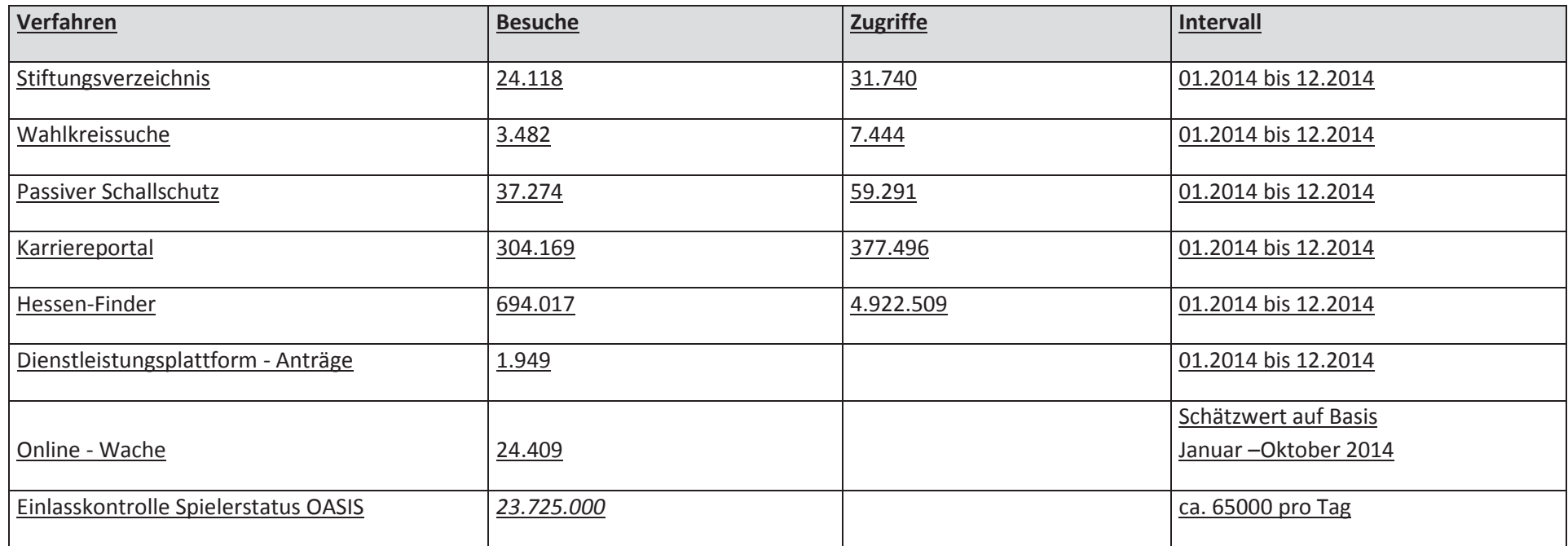

Hierbei sind folgende ergänzende Informationen zu berücksichtigen:

- Es geht bei den Zugriffen nur um das Anklicken der entsprechenden Navigationspunkte im jeweiligen Webauftritt. In der Anwendung können einfachste, aber auch komplexe und mehrstufige Abläufe erfolgen
- Besuche erfolgen nicht unbedingt durch direkte Nutzerinteraktion. Die Abrufe werden auch durch automatisierte Computerabfragen (Crawler und Bots) gemacht, z. B auch durch Job-Suchmaschinen die die Stellenangebote des Landes (http://www.karriere.hessen.de) abfragen.

#### Hessisches Ministerium der Finanzen:

Im Geschäftsbereich des Hessischen Ministeriums der Finanzen werden internetbasierte Dienstleistungen für Bürgerinnen, Bürger und Unternehmen in der Mehrzahl über die Internetauftritte der jeweiligen Dienststellen angeboten.

Im Bereich der Steuerverwaltung stellen die Länder gemeinsam mit dem Bund im Rahmen der "Elektronische Steuererklärung" (ELSTER) internetbasierende Dienstleistungen zentral für die Bürger und Unternehmen zur Verfügung. Dabei bietet ELSTER Bürgern und Unternehmen Dienstleistungen auf drei Ebenen an. Neben separat bereitgestellten Komponenten, die direkt in Buchhaltungs- und Steuersoftware von Drittanbietern eingebunden werden können, stellt die Steuerverwaltung mit ELSTER-Formular ein kostenloses Steuerprogramm zur Verfügung. Als dritte Ebene bietet das ELSTER-Online-Portal Bürgern und Unternehmen die Möglichkeit plattformunabhängig unterschiedliche Dienstleistungen direkt online zu nutzen. Nachfolgend sind die wichtigsten Dienstleistungen dargestellt, dabei basieren eine Reihe auf gesetzlichen Verpflichtungen zur elektronischen Übermittlung von steuerlichen Angaben.

#### Lohnsteueranmeldung / Umsatzsteuervoranmeldung

Bereits seit 2005 sind nahezu alle steuerpflichtigen Arbeitgeber und Unternehmer gesetzlich verpflichtet, ihre Lohnsteueranmeldung und Umsatzsteuervoranmeldung elektronisch zu übermitteln. Die hierfür notwendigen Funktionalitäten stehen in den unterschiedlichen Softwarelösungen und im ELSTER-Onlineportal zur Verfügung.

In 2014 wurden ca. 1.2 Mio. Lohnsteueranmeldungen und ca. 2.7 Mio. Umsatzsteuervoranmeldungen elektronisch Übermittelt.

#### Einkommensteuererklärung:

Für Gewerbetreibende und Selbständige besteht seit dem Veranlagungszeitraum 2011 die gesetzliche Verpflichtung zur elektronischen Abgabe der Einkommensteuererklärung. Für den Veranlagungszeitraum 2013 wurden ca. 69 % aller bis zum 31.12.2014 eingegangen Steuererklärungen elektronisch über ELSTER übermittelt.

Für Arbeitnehmer, Rentner etc. besteht keine gesetzliche Verpflichtung zur elektronischen Abgabe der Erklärung. Für den Veranlagungszeitraum 2013 wurden dennoch ca. 48 % aller bis zum 31.12.2014 eingegangenen Steuererklärungen elektronisch über ELSTER übermittelt.

Für Arbeitnehmer wird seit 2014 die Funktion der "Vorausgefüllten Steuererklärung" zur Verfügung gestellt. Damit ist es möglich, die Belege, die der Steuerverwaltung bereits elektronisch vorliegen (Bescheinigung der Krankversicherungskosten, Rentenbezugsmitteilungen, Lohnsteuerbescheinigungen) abzurufen und automatisiert in die elektronische Einkommensteuererklärung einzutragen.

### Übrige Dienstleistungen:

Neben den bereits dargestellten elektronischen Dienstleistungen ist es u.a. möglich, die Gewerbesteuer-, Umsatzsteuer-, Körperschaftsteuer-, und Feststellungserklärung elektronisch zu übermitteln. Hierfür besteht für Gewerbetreibende und Selbstständige ebenfalls die gesetzliche Verpflichtung. Daneben hat jeder Steuerbürger oder Bevollmächtigter (Steuerberater, Firmenvertreter oder sonstiger Bevollmächtigter) die Möglichkeit Inhalte des eigenen oder des Mandanten- beziehungsweise Firmen-Steuerkontos abfragen. Mit der Steuerkontoabfrage können bspw. offene Beträge (Guthaben, Forderungen und fehlende (Vor-)Anmeldungen) abgefragt werden.

#### Hessisches Ministerium der Justiz:

Im Geschäftsbereich des Hessischen Ministeriums der Justiz finden sich zahlreiche internetbasierte Dienstleistungen für Bürgerinnen, Bürger und Unternehmen. Hinsichtlich der Frage, welche besonders in Anspruch genommen werden, wird auf die nachfolgenden Ausführungen verwiesen.

- $\mathbf{1}$ . Jedes Gericht, jede Behörde des Geschäftsbereichs und auch das Ministerium selbst ist mit einem Internetauftritt, der in der jeweiligen Verantwortung betrieben wird, vertreten. Schon auf diesen Seiten werden diverse Dienstleistungen, insbesondere der Abruf von nützlichen Formularen (z.B. Antrag auf Ratenzahlung) angeboten.
- $2.$ Daneben werden den Bürgerinnen und Bürgern und den Unternehmen weitere Dienste angeboten, die wie folgt benannt werden können:
	- Dolmetscher- und Übersetzerdatenbank (www.gerichts-dolmetscher.de)
	- www.handelsregisterbekanntmachungen.de
	- Gemeinsames Grundbuchportal (www.grundbuch-portal.de)
	- Gemeinsames Registerportal (www.handelsregister.de)
	- Gemeinsames Vollstreckungsportal (www.vollstreckungsportal.de)
	- www.justiz-auktion.de
	- www.rechtsdienstleistungsregister.de
	- Mahnverfahren / Mahnportal (www.mahngerichte.de)
	- Zwangsversteigerungstermine (www.zvg-portal.de)
	- · www.insolvenzbekanntmachungen.de
	- www.kapitalanlegermusterverfahren.de (Einsicht Beteiligter in Kapitalanleger-Musterverfahren)
	- www.finanz-sanktionsliste.de (Personen Organisationen, und die einem Verfügungsverbot unterliegen)
	- Orts-/Gerichtsverzeichnis (www.justiz.de/OrtsGerichtsverzeichnis/index.php)

Diese Dienste sind sowohl über das Internet direkt abrufbar, aber auch unter dem Justizportal des Bundes und der Länder (www.justiz.de) vereint und werden für alle Bundesländer durch den Landesdienstleister der Justizverwaltung in Nordrhein-Westfalen mit Ausnahme der Dolmetscher- und Übersetzerdatenbank zentral betreut. Die Nutzerzahlen der Dienstleistungen sind derzeit nicht auf ein Bundesland herunter zu brechen, so dass für Hessen selbst keine Angaben zur Besuchsfrequenz gemacht werden können. Hohe Anfragefrequenzen bundesweit insbesondere weisen die **Dienste** Insolvenzbekanntmachungen und Handelsregisterbekanntmachungen auf (z.B. Dezember 2014 über 59.000 Besucher täglich bei www.handelsregister.de, mtl. 1,2 Mio.).

Mit den Diensten unter www.justiz.de erfüllen die Landesjustizverwaltungen oftmals die sich aus dem Gesetz ergebende Verpflichtung, Daten über ein elektronisches Informations- und Kommunikationssystem zugänglich zu machen.

- $3<sub>1</sub>$ Daneben enthält das Justizportal auch Verlinkungen auf die Onlinedienste der Bundesnotarkammer
	- Zentrales Vorsorgeregister (www.vorsorgeregister.de)
	- Zentrales Testamentsregister (www.testamentsregister.de)
- $\overline{4}$ . Zudem stellt das hessische Justizressort ein sogenanntes ePayment-Verfahren für unterschiedliche Lebenslagen zur Verfügung. Dadurch können alle Gerichtskosten- und Geldstrafenanforderungen der Gerichte und Staatsanwaltschaften auch mittels elektronischer Lastschrift, Kreditkarte, giropay oder PayPal bezahlt werden.

Der Nutzungsgrad ist derzeit noch nicht besonders hoch, aber im Steigen begriffen. Rund 0,4 v.H. der Zahlungseingänge wurden im Jahr 2014 über das ePaymentverfahren abgewickelt (rd. 6.500 von 1,7 Mio. Zahlungseingängen).

- 5. Landesrechtsprechungsdatenbank Des. Weiteren können in der Hessischen (www.lareda.hessenrecht.hessen.de) Entscheidungen der hessischen Gerichte recherchiert werden.
- 6. Nicht zuletzt hält der Landespräventionsrat unter www.landespraeventionsrat.hessen.de Informationen für interessierte Bürgerinnen und Bürger vor; auf der Homepage des HMdJ befindet sich ein entsprechender Link. Eine statistische Auswertung der Zugriffe für das Jahr 2013 hat ergeben, dass über 20.000 Besucher im Jahr 2013 auf die Homepage zugegriffen haben, was eine Steigerung von fast 40 v.H. im Vergleich zum Jahr 2012 bedeutet. Von besonderem Interesse waren dabei die Adressenliste der örtlichen Präventionsgremien, einzelne Berichte des Landespräventionsrates und Programme. Zahlen für 2014 liegen noch nicht vor.
- $7.$ Das elektronische Gerichtspostfach in Hessen garantiert eine Ende-zu-Ende Verschlüsselung zwischen dem Absender eines Schriftstücks und dem Eingangsgericht bzw. der Eingangsbehörde. Die sichere Kommunikation wird über das bundesweit im Einsatz befindliche "Elektronische Gerichts- und Verwaltung Postfach" (EGVP) der "Bremen Online Services" ermöglicht und basiert auf dem OSCI-Protokoll.

EGVP verbindet im Falle der Postübertragung Absender und Empfänger in der Weise miteinander, dass die abgesandte, verschlüsselte und qualifiziert digital signierte elektronische Post zwingend über eine auf einem speziellen Rechner, dem sogenannten "Intermediär", installierte Sicherheitssoftware, das für die öffentlichen Verwaltungen in Deutschland entwickelte Produkt Governikus, geleitet und auf Echtheit und Unangetastetheit des Dokuments überprüft wird. Die Sicherheitssoftware ist in der Lage, die nach dem Signaturgesetz für den elektronischen Rechtsverkehr erforderliche qualifizierte elektronische Signatur zu prüfen, ein Prüfprotokoll darüber zu erstellen und den Status/das Ergebnis der Überprüfung dem Empfänger anzuzeigen.

Bundesweit sind mittlerweile über 74.000 Postfächer eingerichtet, die hauptsächlich von Rechtsanwälten und Notaren eingesetzt werden, um mit der Justiz zu kommunizieren. Monatlich werden bundesweit rd. 1,2 Mio. Nachrichten umgesetzt (über 600.000 im Postausgang, fast 700.000 im Posteingang).

8. Bezüglich der weiteren Entwicklung ist darauf hinzuweisen, dass das Hessische Ministerium der Justiz die Smartphone-App "JurTime" hat entwickeln lassen, die Rechtsanwältinnen und Rechtsanwälten einen Überblick und kurzfristige Informationen über ihre Termine bei hessischen Gerichten erlaubt. JurTime ermöglicht den Anwenderinnen und Anwendern, jegliche, auch sehr kurzfristige Änderungen zu ihren Terminen direkt und sofort auf dem Smartphone zu empfangen - sei es eine Änderung des Datums, der Uhrzeit, des Raumes oder die Aufhebung des Termins.

#### Hessisches Kultusministerium:

Das Hessische Kultusministerium stellt in seinem Zuständigkeitsbereich ein breites Angebot an Informationen über das Internet zur Verfügung.

Zu diesem Angebot gehören u.a.:

- Eine Beteiligungsplattform zum "Bildungsgipfel Hessen", auf der Bürgerinnen und Bürger die Möglichkeit haben, sich aktiv zu wichtigen bildungspolitischen Themen zu äußern und Vorschläge und Ideen einzubringen. (https://www.bildungsgipfel-hessen.de)
- Ein Gesamtverzeichnis der Publikationen im Kultusressort (nach Stichworten und alphabetisch) mit Kurzbeschreibungen zu den einzelnen Veröffentlichungen, Download-Fassungen der Broschüren und ein Online-Formular für Bestellungen der Druckversionen. Interessierten Bürgerinnen und Bürgern steht dieses Angebot zu verschiedenen Themen aus dem Kultusressort überwiegend kostenfrei auf den Internetseiten des Landesschulamtes zur Verfügung.

(http://lsa.hessen.de/irj/LSA Internet?cid=8f9d9a0cfa4a06a90694c709b7f8779c)

- Online-Informationen über den Service des "Bürgerbüros" im Hessischen Kultusministerium für Eltern, Schülerinnen und Schüler sowie interessierte Bürgerinnen und Bürger auf den Internetseiten des Hessischen Kultusministeriums. Auf der betreffenden Seite finden sich Kontaktmöglichkeiten (Telefon und E-Mail), eine Übersicht über häufig gestellten Fragen sowie über häufig nachgefragte Stichworte im Bereich Schulrecht mit Verweis auf die betreffende schulrechtliche Regelung.

(https://kultusministerium.hessen.de/ueber-uns/willkommen-beim-buergerbuero-fuereltern-schuelerinnen-und-schueler)

Darüber hinaus finden Nutzer auf den Internetseiten des Hessischen Kultusministeriums zu zahlreichen Themenbereichen auch gezielt Kontaktmöglichkeiten und Ansprechpartner vor Ort.

Informationen über berufliche Entwicklungsmöglichkeiten im Bereich des Kultusressorts finden interessierte Nutzer in der Stellendatenbank auf den Internetseiten des Hessischen Kultusministeriums. Die Stellenangebote lassen sich nach verschiedenen Suchkriterien filtern.

(http://verwaltung.hessen.de/irj/HKM Internet?cid=d4428b4cb769f9c5d61548fa72b64b81)

Da die Angebote sehr unterschiedlich sind, kann keine Wertung vorgenommen werden, welche "Dienstleistung" im Verhältnis am häufigsten genutzt wird. Insgesamt verzeichnet das Internetangebot des Hessischen Kultusministeriums kontinuierlich hohe Zugriffszahlen.

#### Hessisches Ministerium für Wissenschaft und Kunst:

Im Geschäftsbereich des HMWK wird die Antragstellung zur Förderung nach dem Bundesausbildungsförderungsgesetz (BAföG) sowie nach dem Gesetz zur Förderung der beruflichen Aufstiegsfortbildung (AFBG) als internetbasierte Dienstleistung zur Verfügung gestellt:

Seit Mai 2012 besteht unter https://www.bafög-hessen.de die Möglichkeit einer Online-Beantragung. Hessen bot dabei als erstes Bundesland die Möglichkeit, auf einer zentralen Plattform im Internet Mittel der Ausbildungsförderung für BAföG und AFBG zu beantragen und jederzeit den Status der Bearbeitung online abfragen zu können.

Im Februar 2014 hat Hessen - wiederum als erstes Bundesland - dieses Online-Angebot um die Möglichkeit erweitert, auch erforderliche Antragsunterlagen online in einen gesicherten Bereich hochzuladen und dort direkt an das für die Antragsbearbeitung zuständige Amt zu übermitteln. Der Status der Bearbeitung kann dabei, wie schon beim Antrag selbst, von den Antragstellenden ebenfalls online abgefragt werden.

Die Möglichkeit der Online-Antragstellung wurde im Jahr 2013 hessenweit von Studierenden für 10,52 % der BAföG-Erstanträge genutzt. Im Jahr 2014 stieg die Quote auf 13,81 % der BAföG-Erstanträge.

Alternativ werden die für die Beantragung erforderlichen amtlichen Formblätter weiterhin in Papierform angeboten. Diese können bei jedem Amt für Ausbildungsförderung angefordert oder abgeholt werden.

## Hessisches Ministerium für Wirtschaft, Energie, Verkehr und Landesentwicklung:

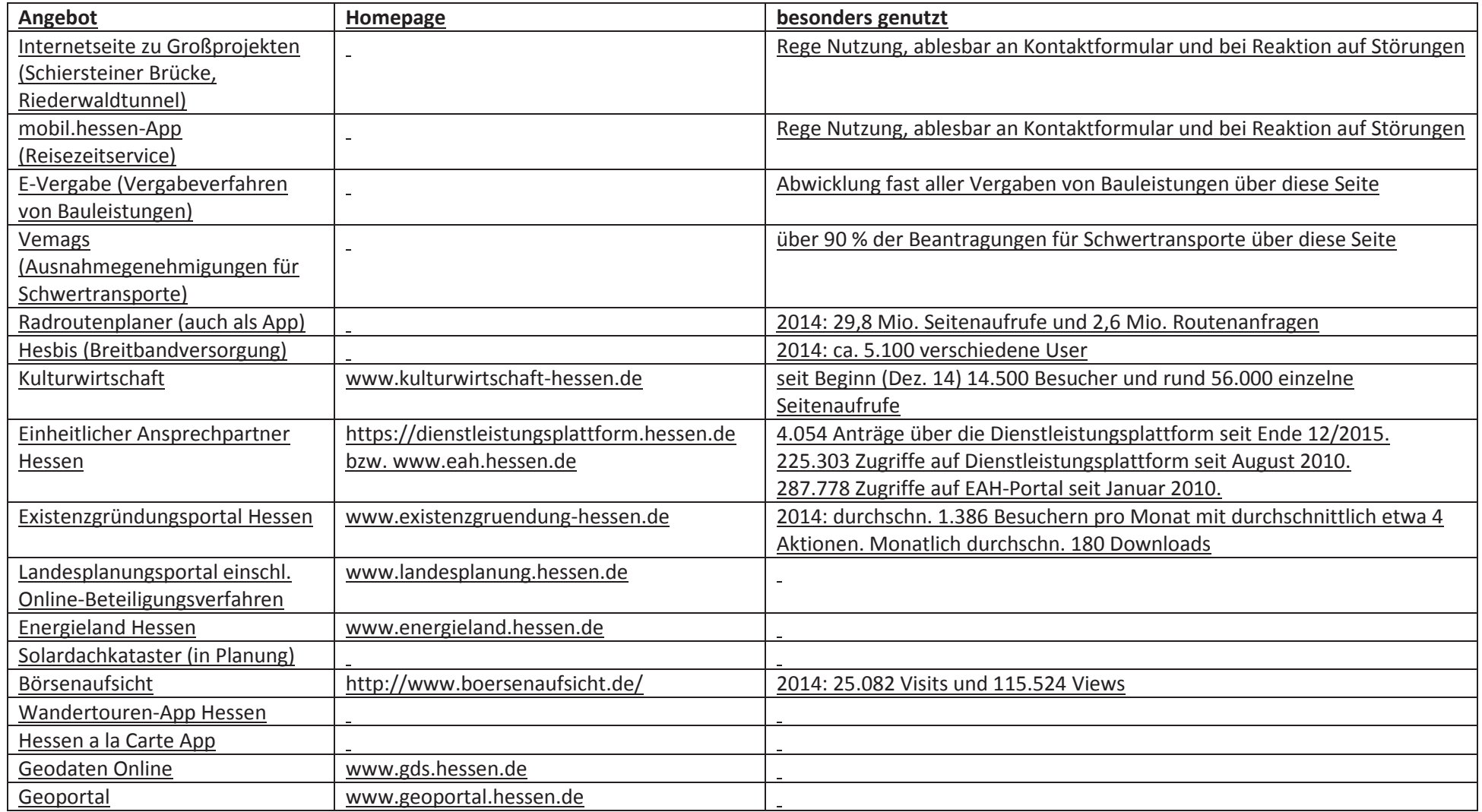

#### Hessisches Ministerium für Umwelt, Klimaschutz, Landwirtschaft und Verbraucherschutz:

Mit dem IT-Verfahren zur Emissionsmessberichterstattung - eLISA (e-Government -LänderInformationsSystem Anlagen) - wird der komplexe Prozess der Emissionsmessberichterstattung durch eine IT-seitige Anwendung unterstützt. Unter der Federführung des Ministeriums für Umwelt, Klimaschutz, Landwirtschaft und Verbraucherschutz wurde die Anwendung gemeinsam mit Kooperationspartnern aus Industrie und Wirtschaft, Messinstituten, Behörden in Rheinland-Pfalz, Hessen und des Bundes geplant und entwickelt. eLISA ist in die "E-Government-Landkarte des IT-Planungsrates" der Nationalen E-Government-Strategie (NEGS) zur Unterstützung und Weiterentwicklung der elektronischen Verwaltung aufgenommen. Das Verfahren wird aktuell in Hessen und Rheinland-Pfalz für die Produktivsetzung vorbereitet.

Die Landesregierung bietet hessischen Verbraucherinnen und Verbrauchern seit 2003 mit dem Verbraucherportal VerbraucherFenster aktuell und praxisnah Informationen zu verschiedenen Themen im Verbraucherschutz. Das Portal zählt mehr als 2.000 Besuche und rund 21.000 Seitenzugriffe pro Tag (Stand: Januar 2015). Verbraucherinnen und Verbraucher haben ebenso die Möglichkeit, über www.verbraucherfenster.de Kontakt mit der Landesregierung aufzunehmen und ihre Anliegen darzulegen, die dann weiter verfolgt und beantwortet werden.

Die Redaktion des Verbraucherfensters verbreitet Informationen durch Soziale Netzwerke crossmedial. Das Ministerium für Umwelt. Klimaschutz. Landwirtschaft und Verbraucherschutz betreibt dazu den Twitter-Account www.twitter.com/Verbraucherinfo. Hier wird regelmäßig über aktuelle verbraucherrelevante Themen sowohl der Landesregierung als auch überregional informiert. Die Inhalte der Postings zu Themen wie Energie, Ernährung, Datenschutz, Finanzen, Gesundheit, Recht, Telekommunikation sind sachlich, fundiert, unabhängig und crossmedial

Seit dem 1. Juli 2011 fördert das Land Hessen den Online-Schlichter des Zentrums für Europäischen Verbraucherschutz e.V. in Kehl. Damit steht hessischen Verbraucherinnen und Verbrauchern sowie hessischen Unternehmerinnen und Unternehmern das Angebot der kostenlosen Streitschlichtung offen, wenn sie über das Internet einen Vertrag mit einem Unternehmen mit Sitz in Deutschland abgeschlossen haben (www.online-schlichter.de). Das Verfahren wird stets online abgewickelt und steht nur bestimmten Verbraucherinnen und Verbrauchern und Unternehmen zur Verfügung, deren Fall einen Bezug zu den teilnehmenden Ländern (Baden-Württemberg, Hessen, Bayern, Berlin und Rheinland-Pfalz, Schleswig-Holstein) oder Unternehmen (Trusted Shops, DEVK und Bundesverband Direktvertrieb Deutschland) aufweist. Seit Start des Projektes 2009 sind insgesamt ca. 2.500 Fälle eingegangen. Die Erfolgsquote liegt bei rund 60 v.H. über den gesamten Zeitraum betrachtet.

Das Hessische Landesamt für Umwelt und Geologie (HLUG) bietet auf seiner Homepage interessierten Nutzern die Möglichkeit, Publikationen, sortiert nach Umweltmedienbereichen und nach Schriftenreihen sowie Karten, Kartenplots, Datenprodukten, Flächendaten sowie Informationsund Multimedia-CDs auf elektronischem Weg zu bestellen.

Auch über die Homepage des HLUGs können aktuelle Messwerte zu den Umweltbereichen Luft, Wasser, Radioaktivität, Erdbeben und Schienenverkehrslärm eingesehen und kostenlos abgerufen werden.

Der Landesbetrieb HessenForst stellt über seine Homepage Waldbrandeinsatzkarten und Rettungspunktatlanten für einen begrenzten Nutzerkreis (Einsatzleitstellen, Rettungskräfte, Feuerwehren, HF-Beschäftigte) sowie Rettungspunkte der Rettungskette Forst für alle Nutzer zur Verfügung, Gleichzeitig können Informationen und Gutachten zu Tier- und Pflanzenarten sowie zu Lebensräumen/Biotopen in Hessen sowie Kernflächenkarten und -listen abgerufen werden. Ein CO2-Rechner rundet das Angebot ab. Alle Informationen werden kostenlos zur Verfügung gestellt.

Über die Homepage des Landesbetrieb Landwirtschaft können aktuelle Informationen zu diversen Themen der Landwirtschaft und des Gartenbaus von Interessierte Nutzer abgerufen werden (z.B. Greening Rechner, Bereitstellung von Versuchsergebnissen, Online Service Gemüsebau Hessen,). Gleichzeitig dient die Homepage als Informationsplattform für Landwirte und bietet u.a. kostenlos einen Geldwertrechner für Erntereste, Rapserlösrechner.

Als besonders Angebot für Kinder wurde das Informationsportal oekoleo etabliert. Auf dieser Internetseite werden besondere Umweltthemen vorgestellt und Informationen bereitgestellt. Zusätzlich betreibt das Umweltministerium selbst noch eine Vielzahl von weiteren ThemenPortalen (z.B. Tierschutz, WRRL, Bauernhof als Klassenzimmer, Nachhaltigkeitsstrategie, NATURA2000).

Für die Bereitstellung von Fachinformationen in Verbindung mit Geoinformationen betreibt das Umweltministerium im Internet eine Vielzahl von sogenannten GeoFachverfahren. Mit Hilfe des Webbrowsers können Umweltinformationen in Verbindung mit Hintergrundkarten abgerufen werden. Die größten Zugriffe verzeichnet z.B. der BodenViewer Hessen oder der UmweltAtlas. Diese Werkzeuge richten sich besonders an Planungsbüros oder Interessierte Bürger.

Der Hauptauftritt des Umweltministeriums https://umweltministerium.hessen.de/ stellt alle Themen Umwelt-, Klima-, Tier- und Naturschutz, Forsten und Wald, Landwirtschaft und ländliche Entwicklung, Stadtentwicklung und Wohnungsbau, Veterinärwesen sowie Verbraucherschutz mit vielfältigen Verweisen auf die nachgeordneten Behörden und kommunalen Dienstleister dar. Es besteht die Möglichkeit zur Informationsmaterialbestellung und für Anfragen. Es werden im Monatsdurchschnitt 39.000 Besucher und 248.000 Seitenzugriffe verzeichnet.

#### Hessisches Ministerium für Soziales und Integration:

Das Sozialnetz Hessen (www.sozialnetz4) besteht seit weit über 10 Jahren als internetbasierter Informationsdienst mit seinen zahlreichen, unterschiedlichsten Themenportalen zu den im Hessischen Ministerium für Soziales und Integration verantworteten Politikfeldern.

Diese Themenportale verstehen sich als eine Ergänzung der allgemeinen Darstellung der Politik unter www.hessen.de. Aufgegriffen werden i.d.R. besonders nachgefragte Themen, durchaus auch in Zusammenarbeit mit externen Partnern bearbeitet, um so die Zielgruppen optimal zu bedienen und auch die Reichweite dieser Informationen zu erhöhen.

Die Themenportale berücksichtigen themenspezifische und auch hessische Besonderheiten und verfolgen eine zielgruppenorientierte Ansprache. Hinzu kommt, dass solche Angebote so konzipiert werden, dass sie den bekannten Algorithmen der Suchmaschinen entsprechen. Eine "Google-Suche" nach z.B. "Pflege in Hessen" muss zu dem Hinweis auf das Sozialnetz-Angebot auf einer der vorderen Ergebnisseiten führen.

Das Sozialnetz wird auch genutzt, um gewisse Trends, wie die "Zugänglichkeit" zu Informationen im Internet, auszuprobieren. Stand die barrierefreie Internetdarstellung vor einigen Jahren mit modellhaften Lösungen im Mittelpunkt, wird aktuell an einer optimierten Darstellung der Internetangebote auf den unterschiedlichen mobilen Endgeräten (Tablets, Smartphones) gearbeitet. Wenn neue Angebote für die moderne Familie (mit dem neuen Familienatlas) oder für junge Menschen (Freiwilliges soziales Jahr) bei diesen Zielgruppen Akzeptanz erfahren sollen, müssen sie in ihren Darstellungen für mobile Endgeräte automatisch optimiert sein (Responsives Webdesign).

Unter den Themenschwerpunkten "Arbeit", Familie", "Gesundheit', "Jugend", "Senioren", "Soziales" und "Integration" stehen über 30 Themenportale mit doch recht unterschiedlichen Ausprägungen im Sozialnetz-Angebot. Diese Angebote richten sich, wie z.B. das "Hessische Pflegeportal" (www.pflegein-hessen.de) direkt an interessierte Bürgerinnen und Bürger, aber mit dem Angebot über die "Vereinbarkeit von Pflege und Beruf (berufundpflege.hessen.de) auch an Unternehmen, Betriebsräte und Mitarbeiter.

Die Akzeptanz über alle diese Angebote wird fortlaufend "gemessen". Pro Monat werden ca. 300.00 Besucher gezählt, die ca. 1,2 bis 1,3 Mio. Seiten dieser Angebote bewegen. Damit ist das Sozialnetz eines der erfolgreichsten Internetangebote der hessischen Landesverwaltung und - bezogen auf den Sozialbereich - auch bundesweit.

 **Anlage 2** 

# **HMWEVL Informationen zum Stand: Breitbandausbau in Hessen** 18.02.2015

## Allgemeines zu Breitband

 Breitband ist die Basis-Infrastruktur für die Digitalisierung der Gesellschaft. Sie ist damit die Basis für Innovationen, wirtschaftliche Dynamik und Lösung gesellschaftlicher Herausforderungen.

\_\_

- **Für die hessischen Kommunen ist die Verfügbarkeit von schnellen Breitbandverbindungen zu** einem wichtigen Standortfaktor geworden.
- **Insbesondere in ländlichen Regionen ist die Erschließung für private Technologieanbieter** wegen hoher Kosten, kurzen Abschreibungszeiträumen und geringer Bevölkerungsdichte kaum wirtschaftlich möglich.

## Was will Hessen erreichen?

- Bis 2018 soll eine flächendeckende Versorgung mit schnellem Internet in Hessen erreicht sein.
- Die flächendeckende Grundversorgung wurde Ende des Jahres 2011 erreicht. Es sind 99,5% der hessischen Haushalte grundversorgt (mindestens 1 Mbit/s Downloadgeschwindigkeit) oder haben eine Versorgungsperspektive.

# Was macht Hessen für mehr Breitband?

- Die Hessische Landesregierung hat früh die gesellschaftliche Bedeutung einer ausreichenden Breitbandversorgung erkannt und bereits im Jahr 2010 das Projekt "Mehr Breitband für Hessen" ins Leben gerufen.
- Der Breitbandausbau in Hessen funktioniert nicht über ein bestimmtes Modell, sondern steht für eine Vielzahl an Ausbauvarianten, die vom Land eng begleitet werden.
- Vom interministeriellem Lenkungsausschuss über die Projektsteuerung im Wirtschaftsministerium, die Geschäftsstelle Breitband bei der Hessen Trade & Invest GmbH, die WIBank-Förderprogrammabwicklung bis hin zu den geförderten vier regionalen Breitbandberatungsstellen, die die 21 Landkreiskoordinatoren bei der Planung und Umsetzung der Infrastrukturprojekte unterstützen und begleiten - in Hessen wurde ein Netzwerk aus Beratungsinstitutionen (kaskadierendes Beratungssystem) etabliert, das bundesweit einzigartig ist.
- Das Projekt integriert alle für den Breitbandausbau relevanten Akteure in Hessen, setzt für den flächendeckenden Ausbau aber vor allem auf die Landkreise.
- **Die NGA-Strategie des Landes bildet den Rahmen, der mit allen Beteiligten im Konsens** entwickelt wurde.

# Wo steht Hessen momentan?

- **Hessen nimmt bei der Breitbandversorgung eine Spitzenposition unter den Flächenländern** ein. Der NGA-Versorgungsgrad der hessischen Haushalte liegt Mitte 2014 mit 64,8 % über dem Bundesdurchschnitt. Außerdem verfügt Hessen aktuell über den höchsten VDSL-Ausbaugrad der Flächenländer.
- Die Bundeskanzlerin hob das "Hessen-Modell" ein auf Landkreise ausgerichteter, Stakeholder-orientierter Ansatz mit Finanzierung durch die landeseigene Investitionsbank – beim Deutschen Landkreistag im Oktober 2014 als beispielhaft hervor.
- Alle 21 Landkreise sind im Breitbandausbau aktiv das gibt es so nur in Hessen. Seit Beginn des Jahres startete in drei Landkreisen der Ausbau (Darmstadt-Dieburg, Lahn-Dill, Limburg-Weilburg) und im Main-Taunus-Kreis wurde mit der Deutsche Telekom AG ein Vertrag zum nahezu flächendeckenden Breitbandausbau geschlossen, womit sich die Zahl der aktuell ausbauenden Landkreise auf acht erhöht hat.
- Im Nordhessen-Cluster haben sich fünf Landkreise (Hersfeld-Rothenburg, Werra-Meißner, Schwalm-Eder, Waldeck-Frankenberg und Kassel) zusammengeschlossen, um gemeinsam den Breitbandausbau in der Region durchzuführen. Das 143 Mio. Euro-Projekt wird zurzeit bei der EU notifiziert.
- Der Odenwaldkreis hat seinen Ausbau bereits abgeschlossen und ist mit einer Versorgung von 92,5 % aller Haushalte der am besten versorgte Landkreis in ganz Deutschland.
- Im Januar 2015 fand mit Minister Al-Wazir im Kreis Bergstraße in Heppenheim die Inbetriebnahme des IKbit-Gesamtnetzes statt. Ein weiterer großer Schritt zum flächendeckenden NGA-Ausbau in Hessen wurde damit vollzogen.
- Die Landkreise Offenbach und Hochtaunuskreis weisen durch den marktgetriebenen Ausbau einen Versorgungsgrad von mehr als 75% auf und haben so bereits ein Zwischenziel auf dem Weg zur flächendeckenden Versorgung mit schnellem Internet erreicht. Beide Landkreise sind aktuell mit TK-Anbietern in Verhandlungen, um die flächendeckende Versorgung herzustellen.
- Die Landkreise Groß-Gerau, Rheingau-Taunus, Vogelsberg und Wetterau sind in der Vorbereitungsphase.

Welche Finanzierungsinstrumente bietet Hessen an?

- Hessen bietet durch die Wirtschafts- und Infrastrukturbank Hessen (WIBank) ein verbürgtes Darlehen im Rahmen des "Breitbanddarlehensprogramm für den Aufbau eines **Hochgeschwindigkeitsnetzes der nächsten Generation**". Die Aufstockung des 200 Mio. Euro Volumens auf 350 Mio. Euro erfolgte im Februar 2014.
- Hessen vergibt im Rahmen der **GRW-Förderung** Zuschüsse zur Förderung des Ausbaus von **Gewerbegebieten**.
- Hessen fördert mit EFRE-Mitteln **Machbarkeits- und Umsetzungsstudien**.
- **Hessen fördert die Interkommunale Zusammenarbeit (IKZ)** von Kommunen z. B. zur **gemeinsamen Ausschreibung von** Machbarkeitsstudien, zur Gründung einer gemeinsamen Betriebsgesellschaft oder zur Finanzierung des Projektmanagements in der Vorplanungsphase.
- Leerrohre ermöglichen durch nachträglichen Einzug von Breitbandkabeln einen vereinfachten und kostengünstigeren Ausbau der Breitbandversorgung. Daher fördert und finanziert Hessen die **Verlegung von Leerrohren**.

Geplant sind zwei weitere Instrumente:

- Für die Gemeinschaftsaufgabe "**Verbesserung der Agrarstruktur und des Küstenschutzes**" (GAK) stehen zwischen 2014 und 2018 jährlich 763.300 Euro für den Breitbandausbau bereit. Aufgrund des begrenzten Mittelvolumens ist GAK in Hessen vorgesehen für kleinere Maßnahmen (z.B. kleine Ortsteile).
- Mittel aus dem **Europäischen Landwirtschaftsfonds für die Entwicklung des ländlichen Raums** (ELER; voraussichtlich 32 Mio. Euro) für die Jahre 2014 bis 2020 sollen für größere Ausbau-Konzepte auf Kreisebene oder für Kreisverbünde in besonders ländlichen Regionen eingesetzt werden.

Weitere Informationen: www.breitband-in-hessen.de